# **Reference for std::iostream Library**

Jim Fawcett CSE687 – Object Oriented Design Spring 2010

### **istreams <iostream>**

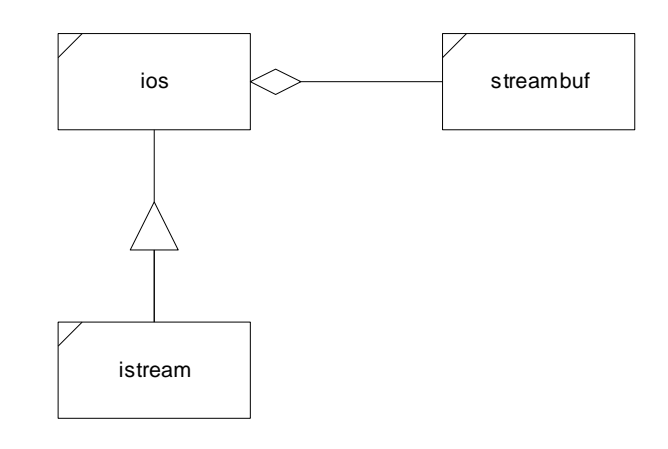

Istream(streambuf\*) ios(streambuf\*) streambuf( ) ~istream()  $\leftarrow$ ios() streambuf(char\*, int)<br>istream& seekg(streampos); streambuf\* rdbuf() ~streambuf() istream& seekg(streampos); streambuf\* rdbuf( ) ~streambuf( ) istream& seekg(streamoff, seek\_dir) streampos tellg() long flags(long) int sgetc( ) istream& get(char\*, int, char) long setf(long, long) void stossc() istream& read(char\*, int) long unsetf(long) int sbumpc() istream& getline(char\*, int, char) istream& get(streambuf&, char) istream& get(char&) int precision(int) streampos

int peek( ) int eof( ) int gcount( ) int good( ) istream& putback(char) void clear()<br>istream& ignore(int, int) int operator!() istream& ignore(int, int)

int width(int) int sputc(int)

istream& operator>>(xxx) static void sync\_with\_stdio()

### **istream ios streambuf**

long flags() streambuf\* setbuf(char\*, int)

char fill(char) int out\_waiting( )

seekpos(streampos, int) int get( ) istream\* tie(istream\*) streampos seekoff(streamoff, ios::seek\_dir, int)

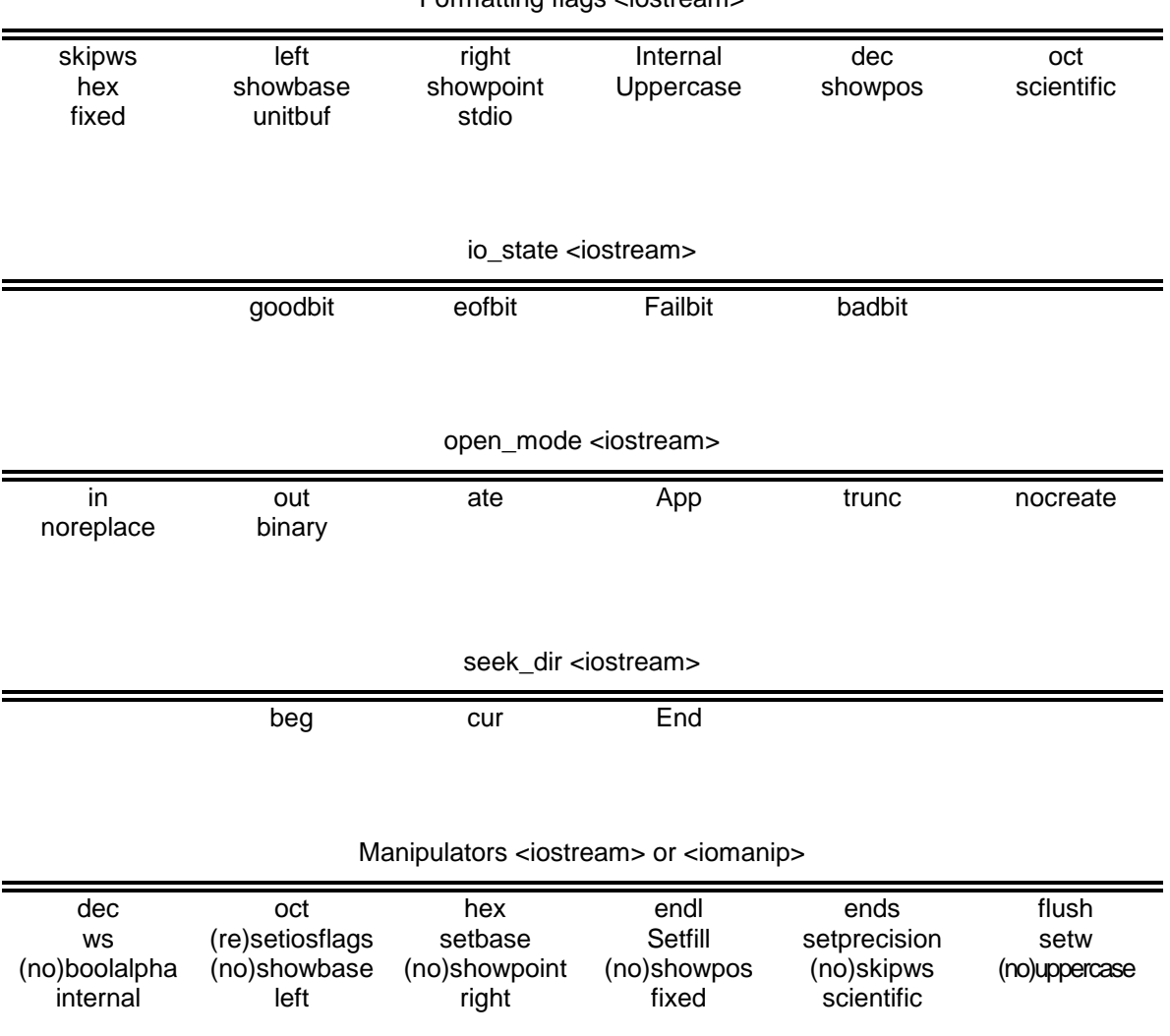

### Formatting flags <iostream>

### **ostreams <iostream>**

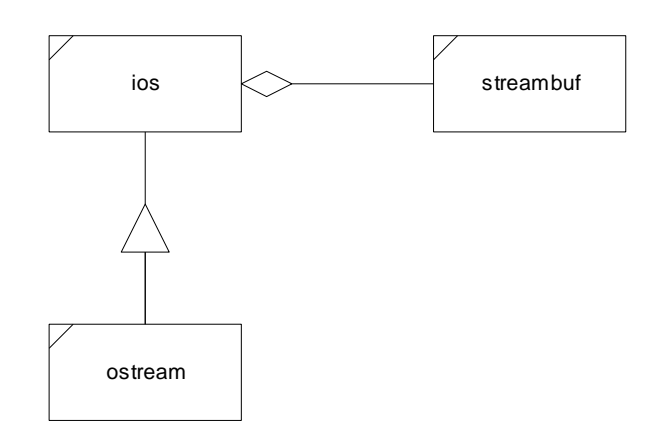

ostream(streambuf\*) ios(streambuf\*) streambuf() ~ostream( ) ~ios( ) streambuf(char\*, int) ostream& seekp(streampos); streambuf\* rdbuf( ) ~streambuf( ) ostream& seekp(streamoff, seek\_dir) streampos tellp() long flags(long) int sgetc( )<br>ostream& put(char) long setf(long, long) void stossc( ) ostream& write(char\*, int) long unsetf(long) int sbumpc() ostream& flush() int sputc(int) int sputc(int) ostream& flush() int width(int) int sputc(int)<br>ostream& operator<<(xxx) char fill(char) int out\_waiting() ostream& operator<<(xxx)

 $long$  setf(long, long) int precision(int) streampos

int eof( ) int good( ) void clear( ) int operator!( ) static void sync\_with\_stdio( )

### **ostream ios streambuf**

streambuf\* setbuf(char\*, int)

seekpos(streampos, int) ostream\* tie(ostream\*) streampos seekoff(streamoff, ios::seek\_dir, int)

### **ifstreams <fstream> and <iostream>**

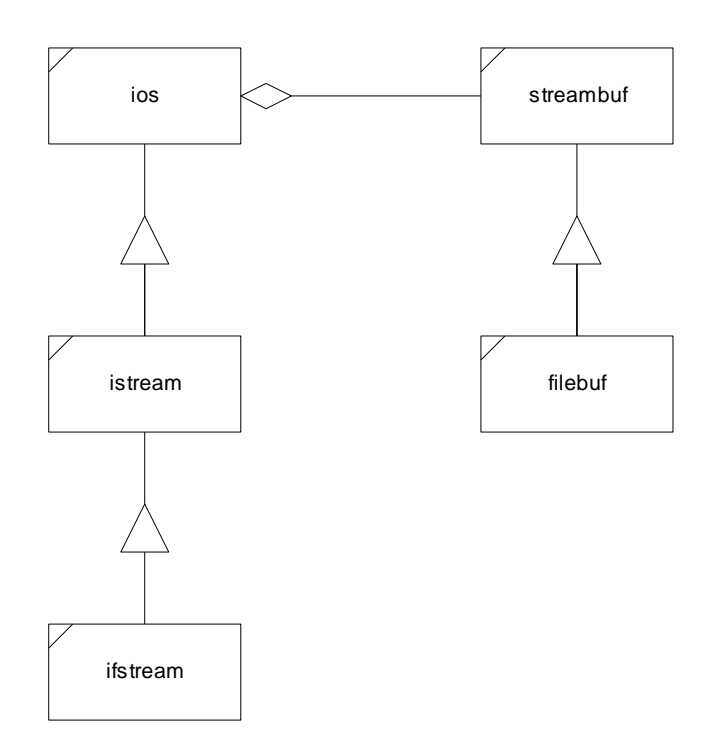

# **ifstream filebuf**

ifstream( ) filebuf( ) filebuf( ) filebuf( ) filebuf( ) filebuf( ) filebuf( ) filebuf( int) ifstream(char\*, int, int)<br>ifstream(int)  $\text{ifstream}( \text{int}, \text{char}^*, \text{int})$   $\sim \text{filebuf}( \text{)}$ ~ifstream() int is\_open()  $\begin{bmatrix} \text{filebut*} \\ \text{right}^* \text{rbut} \end{bmatrix}$ <br>void open(char\*, int, int) void attach(int) filebuf\* close( ) void close( ) filebuf\* attach(int)

filebuf(int, char\* int) void open(char\*, int, int) filebuf\* open(char\*, int, int) int fd( ) int fd( ) streambuf\* setbuf(char\*, int) streambuf\* setbuf(char\*, int) streampos seekoff(streamoff streampos seekoff(streamoff, ios::seek\_dir, int)

# **ofstreams <fstream> and <iostream>**

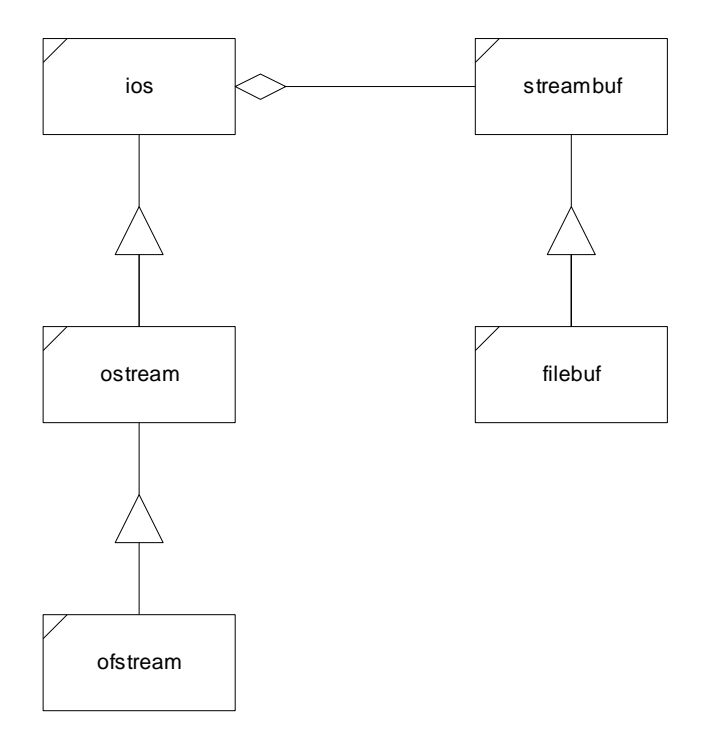

## **ofstream filebuf**

ofstream( ) filebuf( ) filebuf( ) filebuf( ) filebuf( ) filebuf( ) filebuf( ) filebuf( ) filebuf( int ) ofstream(char\*, int, int) ofstream(int) filebuf(int, char\* int) ofstream(int, char\*, int)  $\sim$  filebuf( )  $\sim$  filebuf( )  $\sim$  filebuf( ) filebuf\* rdbuf( )<br>void open(const char\*, int, int)  $\qquad \qquad$  int fd( )<br>filebuf\* open(char\*, int, int) void open(const char\*, int, int)<br>void close() streambuf\* setbuf(char\*, int) filebuf\* attach(int) int setmode(int) streambuf\* setbuf(char\*, int)

int fd( ) int is\_open( )

 $int$  is \_open( )  $filebuf* close()$ void attach(int) streampos seekoff(streamoff, ios::seek\_dir, int)

# **istringstreams <sstream>**

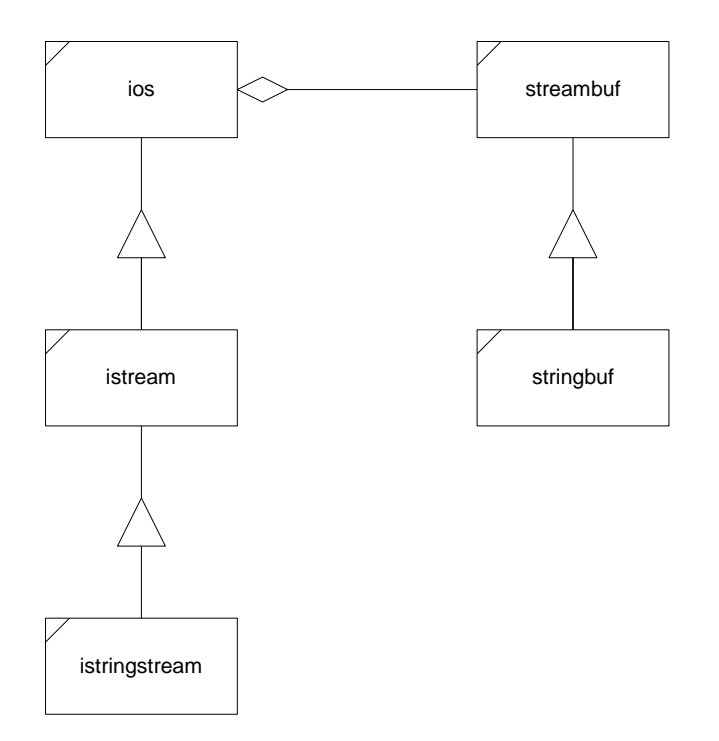

# **istringstream stringbuf**

istringstream(ios::openmode  $mode = i\omega$ : $in)$ istringstream(const string &s, ios::openmode mode = ios::in)

~istringstream() stringbuf \*rdbuf() string str() string str() string str() string str() void str(col Void str(const string& s)

stringbuf(ios::openmode mode=ios::in | ios::out) stringbuf(const string &s, ios::openmode mode = ios::in | ios::out)<br>~stringbuf() void str(const string &s)

# **ostringstreams <sstream>**

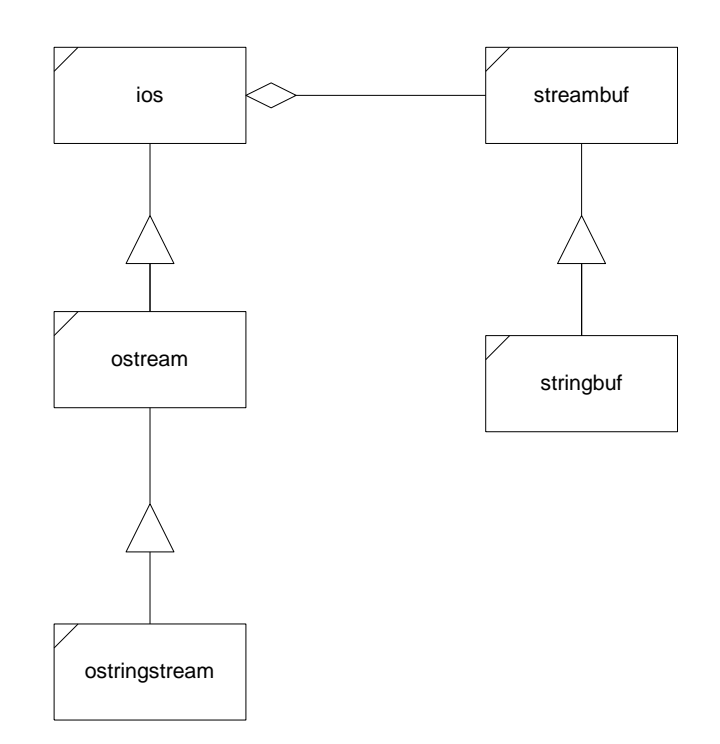

# **ostringstream stringbuf**

ostringstream(ios::openmode mode=ios::out) ostringstream(const string &s, ios::openmode mode=ios::out)

~ostringstream()<br>stringbuf\* rdbuf() string str() string str() Void str(const string& s);

stringbuf(ios::openmode mode=ios::in | ios::out) stringbuf(const string &s, ios::openmode mode = ios::in | ios::out)<br>~stringbuf() void str(const string  $&$ s)